| Code.No:  | 09A1EC01 |
|-----------|----------|
| 0000.110. | UTILCUI  |

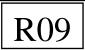

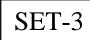

## JAWAHARLAL NEHRU TECHNOLOGICAL UNIVERSITY HYDERABAD **I B.TECH - REGULAR EXAMINATIONS, JUNE - 2010 C PROGRAMMING AND DATA STRUCTURES** (COMMON TO CE, EEE, ME, ECE, CSE, CHEM, EIE, BME, IT, MECT, E.COMP.E, MMT, MEP, AE, ICE, BT, AME)

**Time: 3hours** 

Max.Marks:75

## Answer any FIVE questions All questions carry equal marks

- What is an algorithm? List and explain the properties of algorithm. 1.a)
- A utility company charges its customers based on their monthly utilization in terms b) of units as follows:

| Description                | charge                                            |
|----------------------------|---------------------------------------------------|
| First 100 units            | Rs.10 per unit                                    |
| Next 200 units             | Rs. 9 per unit                                    |
| Next 200 units             | Rs.8 per unit                                     |
| Next units                 | Rs.7 per unit                                     |
| Write flowchart that reads | monthly units of a customer and output the charge |

amount. [7+8]

- 2.a) Write minimal C- expressions for the following:
  - $6b^4 + 3b^3 5b^2 + 6b + 15$ i)
  - $\frac{2a}{c} \frac{3b}{a^2} \frac{c}{4b}$ ii)
  - Increment x and then add to z iii)
  - Maximum of the values of 3 variables a, b and c iv)
  - True if the value of character variable c is in uppercase, otherwise false v)
  - Rightmost octal digit in the value of integer variable x vi)
- What is the difference between the following C-words? b)
  - i) 5 and '5' ii) if and ++
- Write C-program for generation of multiplication table for the given integer input x. c) For example, if input is 5, the program need to output
  - 5 X 1 = 5
  - 5 X 2 = 10 . . . . .

5 X10 = 50

[6+2+7]

3.a) Consider the following recursive function

> int bbb(int n,int r) { printf("%d %dn",n,r); if  $(r==0 \parallel n==r)$  return 1; else return bbb(n-1,r)+bbb(n-1,r-1); }

What output is printed for the function call bbb (4,2)? What does the function do?

b) Write a C-program that reads the given n observations at input and computes average of n observations and find the number of observations above average value. The input is value of n followed by n observations. [8+7]

- 4.a) Consider the following C- program segment. char\*months[12]={"JANUARY","FEBRAURY","MARCH","APRIL", "MAY", "JUNE", "JULY", "AUGUST", "SEPTEMBER", "OCTOBER", "NOVEMB ER","DECEMBER"}; char \*\*a= months; char \*\*b = a + +;What are the values of the following expressions? Justify your answer. \*\*a ii) \*(\*(a+5)+3) i) iv) ((a+9)+6) = ((a+11)+7)iii) \*(a+7) \*(++b) vi) \*(b+++3) v)
  - b) Write C-function *void exchange (int \*x, int \*y)* that exchange the values pointed by x and y. In addition the function requires counter that count the number of times the function is invoked. [6+9]
- 5. Write C-structures for line diagram. The Line diagram has the following fields: diagram Name (dynamically allocated string), no of lines, lines(dynamically allocated structure). The line diagram can have 1 to 500 lines. Each line contains two end points, line thickness in pixels and color in the following set (red, black, blue, green, yellow, orange). Each point contains X-coordinate and Y-coordinate in pixels. Using this structure, write a function *int countlines (struct line\_diagram \*l, int c)* that returns the number of lines in the given color c. [15]

6.a) List and explain different format literals available in printf statement.

- b) Write C-language program that reads a C-program file and outputs number of lines in the program. [7+8]
- 7.a) Write an algorithm or C-function for selection sort for sorting an array of integer in ascending order.
- b) Demonstrate the selection sort results for each pass for the following initial array of elements.

21 6 3 57 13 9 14 18 2

[7+8]

- 8.a) Write an algorithm that convert the given infix expression in to post fix. Demonstrate your algorithm using stack for the expression  $a + b^*c$
- b) Write C-structures for implementing queues using Linked Lists. Using these structures, write C-function for dequeue operation. [7+8]

-000-